# **Progressive Music Examples**

# prepared for a workshop at **Scratch@MIT** Friday, August 13, 2010

# S. Alex Ruthmann

Prof. of Music Education Alex\_Ruthmann@uml.edu

# Jesse M. Heines

Prof. of Computer Science Jesse\_Heines@uml.edu

# University of Massachusetts Lowell

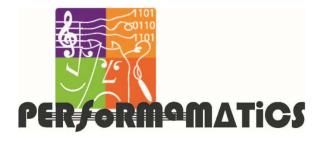

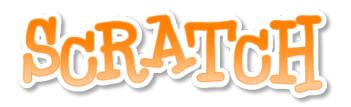

Scratch is developed by the Lifelong Kindergarten Group at the MIT Media Lab. See http://scratch.mit.edu. Performamatics is an NSF-funded interdisciplinary project at UMass Lowell. See http://performamatics.org.

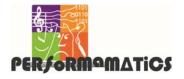

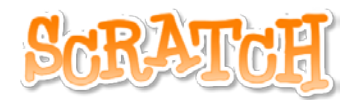

#### Program Source Locations

http://scratch.mit.edu/users/performamatics

Gallery: "Scratch@MIT, August 13, 2010" http://scratch.mit.edu/galleries/view/90913

#### Table of Examples

| No. 1: Playing Notes                        | . 5  |
|---------------------------------------------|------|
| No. 2: Playing Notes Using Variables        |      |
| No. 3: Separating Initialization            | . 9  |
| No. 4: Separating Phrases                   | . 11 |
| No. 5: Looping and Fading                   | . 15 |
| No. 6: Playing a Round with One Instrument  | . 17 |
| No. 7: Playing a Round with Two Instruments | . 19 |
| No. 8: Storing Notes and Rhythms in Lists   | . 23 |
| No. 9: Playing a Round Using Lists          | . 25 |
| No. 10: Synchronizing Play from Lists       | . 27 |
| Ideas for Extending the Examples            | . 31 |

#### **Important Note**

The timing of virtually all music scripts can be improved by setting Turbo Speed. To do this, select:

Edit -> Set Single Stepping... -> Turbo Speed

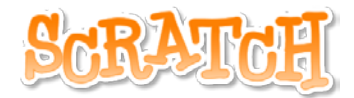

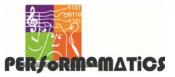

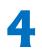

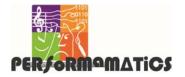

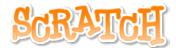

#### Progressive Music Examples No. 1: Playing Notes

### Single Script

| set instrument to 72<br>set tempo to 120 bpm instrument: darinet, speed: twice normal (60 bpm<br>play note 55 for 1 beats<br>play note 55 for 1 beats<br>play note 55 for 0.67 beats<br>play note 57 for 0.33 beats<br>play note 59 for 1 beats<br>SUGGESTION:<br>To improve timing, set Turbo Speed: | when 🛤 clicked                                                                                                    |                                              |
|----------------------------------------------------------------------------------------------------|----------------------------------------------------------------------------------------------------|----------------------------------------------|
| play note 55 for 1 beats<br>play note 55 for 1 beats<br>play note 55 for 0.67 beats<br>play note 57 for 0.33 beats<br>play note 59 for 1 beats<br>SUGGESTION:                                                                                                    | and the second second se |                                              |
| play note 55 for 1 beats "Row,"<br>play note 55 for 0.67 beats "row."<br>play note 57 for 0.33 beats "boat"<br>play note 59 for 1 beats<br>SUGGESTION:                                                                                                    | set tempo to 120 bpm instru                                                                                                    | ment: clarinet, speed: twice normal (60 bpm) |
| play note 55 for 0.67 beats "row,"<br>play note 55 for 0.67 beats "vour"<br>play note 57 for 0.33 beats "boat"<br>play note 59 for 1 beats<br>SUGGESTION:                                                                                                    | play note 557 for 1 beats                                                                                                    | · ·                                          |
| play note 55 for 0.67 beats "row"<br>play note 57 for 0.33 beats "boat"<br>play note 59 for 1 beats<br>SUGGESTION:                                                                                                    | play note 557 for 1 beats                                                                                                    |                                              |
| play note 57 for 0.33 beats "boat"<br>play note 59 for 1 beats<br>SUGGESTION:                                                                                                    | play note (55 ) for (0.67) beats                                                                                                    |                                              |
| play note 59 for 1 beats<br>SUGGESTION:                                                                                                    | play note 57 for 0.33 beats                                                                                                    |                                              |
|                                                                                                    | play note 597 for 1 beats                                                                                                    |                                              |
|                                                                                                    |                                                                                                    |                                              |
|                                                                                                    | •                                                                                                    |                                              |
| To improve timing, set Turbo Speed:                                                                                                    |                                                                                                    |                                              |
| Edit -> Set Single Stepping> Turbo Speed                                                                                                    |                                                                                                    |                                              |

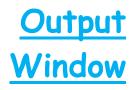

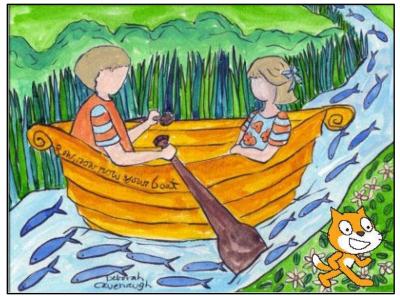

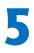

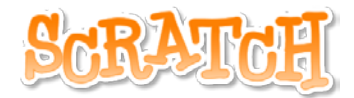

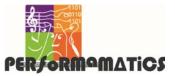

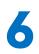

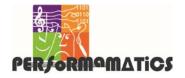

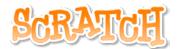

# Progressive Music Examples No. 2: Playing Notes Using Variables <u>Single Script</u>

| when A clicked                                                                 |                                                |
|--------------------------------------------------------------------------------|------------------------------------------------|
| set G to 55<br>set A to 57 initialize note                                     | values                                         |
| set B to 59<br>set instrument to 72<br>set tempo to 120 bpm instr              | rument: clarinet, speed: twice normal (60 bpm) |
| play note <b>G</b> for <b>1</b> beats<br>play note <b>G</b> for <b>1</b> beats | ▼<br>"Row,"<br>"row,"                          |
| play note G for 0.67 beats<br>play note A for 0.33 beats                       | "row"   <br>"your"<br>  "boat"                 |
| play note <b>B</b> for <b>1</b> beats                                          |                                                |

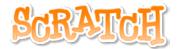

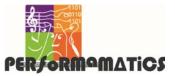

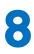

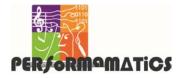

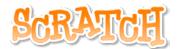

### Progressive Music Examples No. 3: Separating Initialization

#### Two Scripts

## (3a) Main Script

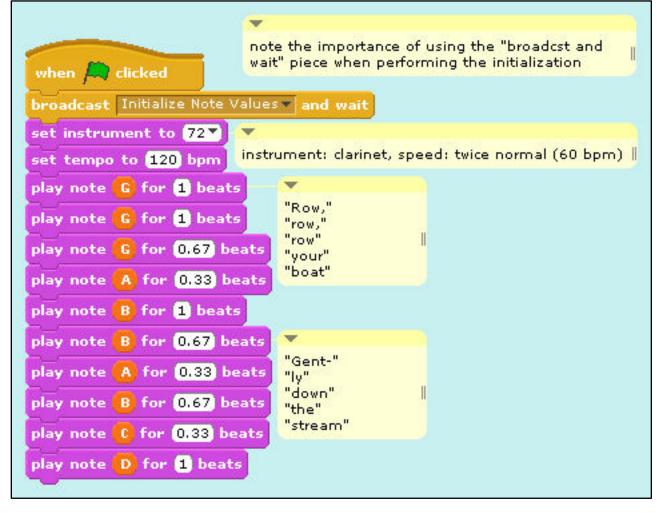

#### continued on next page

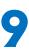

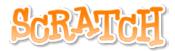

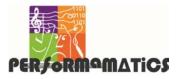

#### Progressive Music Examples No. 3: Separating Initialization (cont'd)

## (3b) Initialization ("Init") Script

|                                       | <b>•</b>                                   |
|---------------------------------------|--------------------------------------------|
| when I receive Initialize Note Values | Click the set of pieces below to test the  |
| hide                                  | variable values by hearing a G major scale |
| set GT to 55                          |                                            |
| set Av to 57                          | when I receive Play G Major Scale          |
| set By to 59                          | broadcast Initialize Note Values  and wait |
| set 🖙 to 60                           | play note G for 0.5 beats                  |
| set DT to 62                          | play note 🔥 for 0.5 beats                  |
| set Ev to 64                          | play note B for 0.5 beats                  |
| set F# to 66                          | play note C for 0.5 beats                  |
| set G' to 67                          | play note D for 0.5 beats                  |
|                                       | play note 🕒 for 0.5 beats                  |
|                                       | play note <b>F#</b> for <b>0.5</b> beats   |
|                                       | play note G for 0.5 beats                  |
|                                       |                                            |

#### end of Example 3

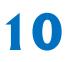

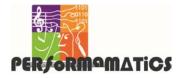

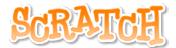

### Progressive Music Examples No. 4: Separating Phrases

### **Three Scripts**

### (4a) Main Script

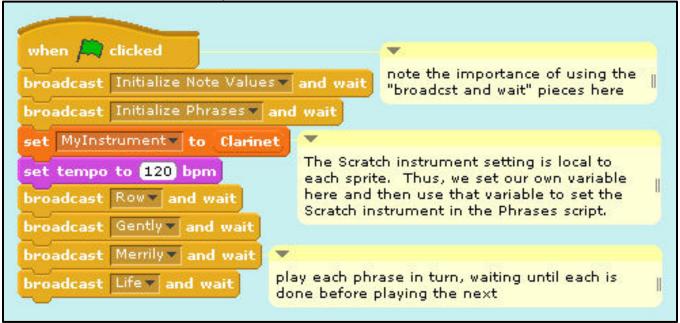

#### continued on next page

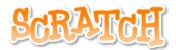

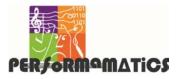

#### Progressive Music Examples No. 4: Separating Phrases (cont'd)

## (4b) Initialization ("Init") Script

|                                                                                                    | <b>*</b>                                                                                                    |
|----------------------------------------------------------------------------------------------------|----------------------------------------------------------------------------------------------------|
| when I receive Initialize Note Values                                                                                                    | Click the set of pieces below to test the variable values by hearing a G major scale                                                                                                    |
| hide<br>set G to 55<br>set A to 57<br>set B to 59<br>set C to 60<br>set D to 62<br>set E to 64<br>set F# to 66<br>set G' to 67<br>set Clarinet to 72<br>newly added | when I receive Play G Major Scale<br>broadcast Initialize Note Values and wait<br>play note G for 0.5 beats<br>play note A for 0.5 beats<br>play note B for 0.5 beats<br>play note C for 0.5 beats<br>play note D for 0.5 beats<br>play note E for 0.5 beats<br>play note F for 0.5 beats |
|                                                                                                    | play note G' for 0.5 beats                                                                                                    |

#### continued on next page

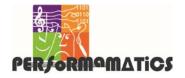

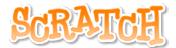

#### Progressive Music Examples No. 4: Separating Phrases (cont'd)

#### (4c) Phrases Script

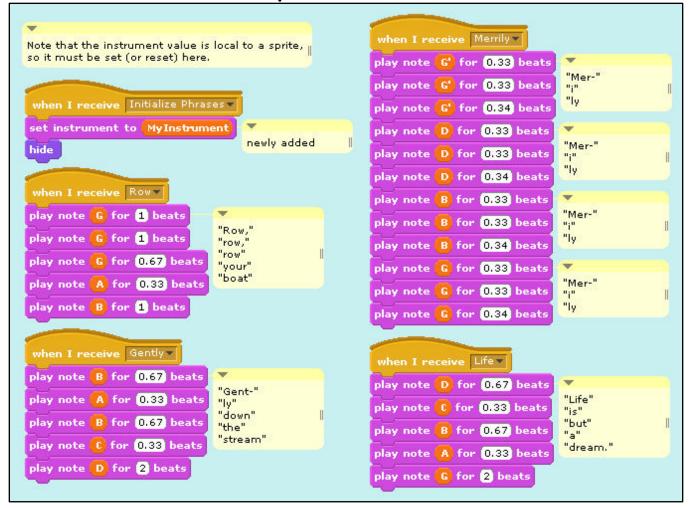

#### end of Example 4

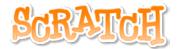

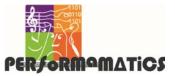

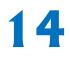

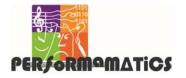

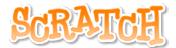

### Progressive Music Examples No. 5: Looping and Fading

### **Three Scripts**

### (5a) Main Script

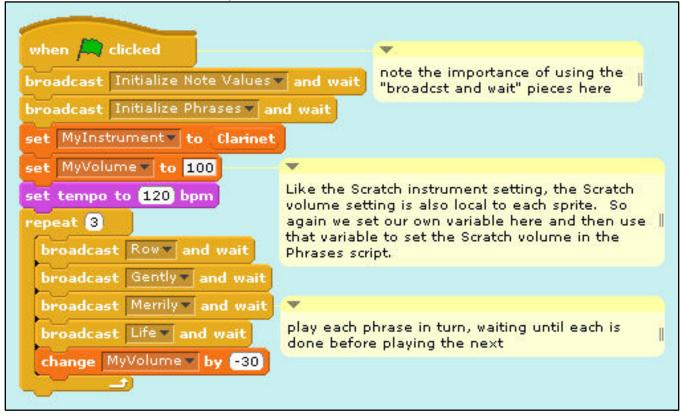

# (5b) Initialization ("Init") Script (*same as on page 12*)

continued on next page

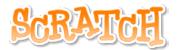

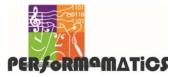

#### Progressive Music Examples No. 5: Looping and Fading (cont'd)

#### (5c) Phrases Script

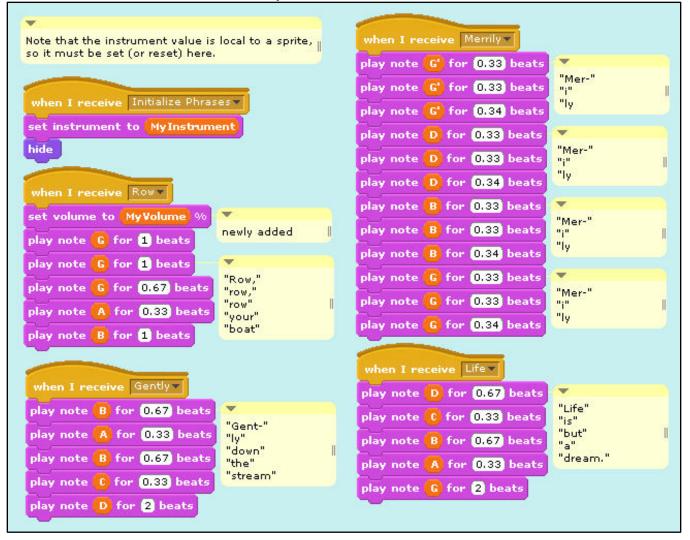

#### end of Example 5

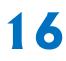

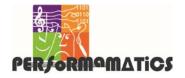

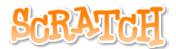

### Progressive Music Examples No. 6: Playing a Round with One Instrument

## Three Scripts

## (6a) Main Script

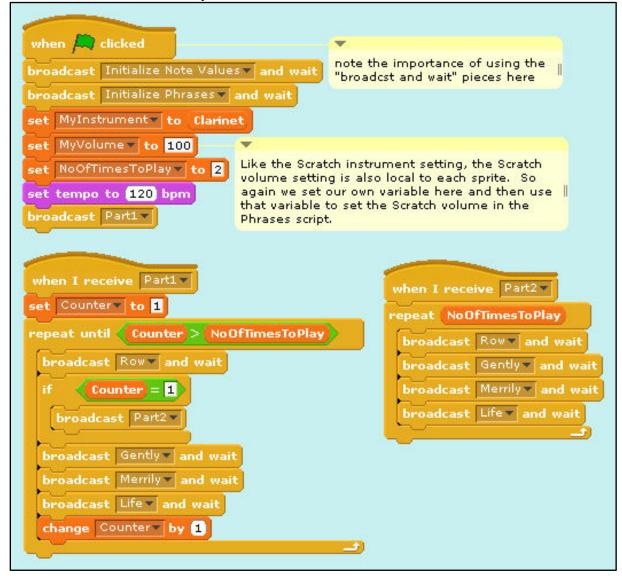

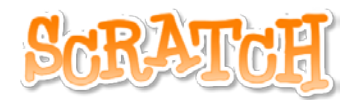

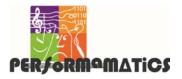

# Progressive Music Examples No. 6: Playing a Round with One Instrument (cont'd)

# (6b) Initialization ("Init") Script

|                                       | •                                                                                    |
|---------------------------------------|--------------------------------------------------------------------------------------|
| when I receive Initialize Note Values | Click the set of pieces below to test the variable values by hearing a G major scale |
| set G to 55<br>set A to 57            | when I receive Play G Major Scale -                                                  |
| set BT to 59<br>set CT to 60          | broadcast Initialize Note Values and wait<br>play note G for 0.5 beats               |
| set DV to 62<br>set EV to 64          | play note A for 0.5 beats<br>play note B for 0.5 beats                               |
| set F# to 66<br>set G' to 67          | play note C for 0.5 beats<br>play note D for 0.5 beats                               |
| set Clarinet to 72 rewly added        | play note E for 0.5 beats<br>play note F# for 0.5 beats                              |
|                                       | play note G' for 0.5 beats                                                           |

# (6c) **Phrases** Script (*same as on page 16*)

#### end of Example 6

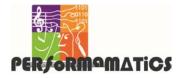

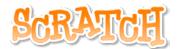

### Progressive Music Examples No. 7: Playing a Round with Two Instruments

## **Five Scripts**

# (7a) Main Script

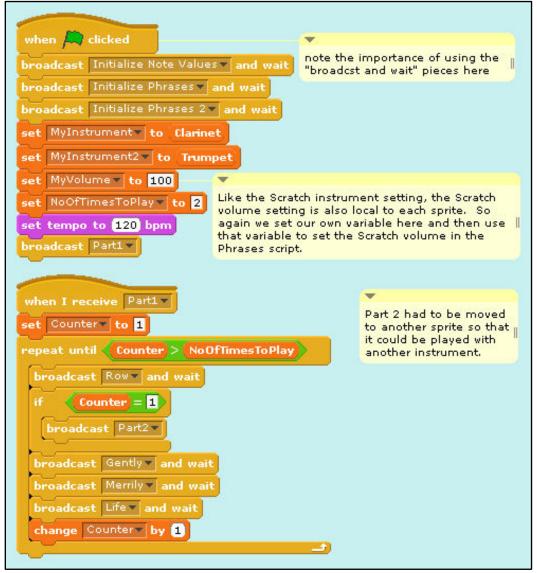

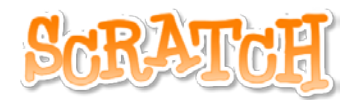

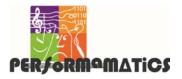

# Progressive Music Examples No. 7: Playing a Round with Two Instruments (cont'd)

# (7b) Initialization ("Init") Script

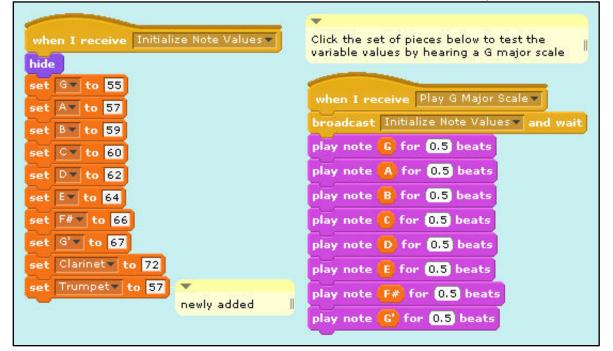

# (7c) **Phrases** Script (*same as on page 16*)

(7d) Part2 Script →

continued on next page

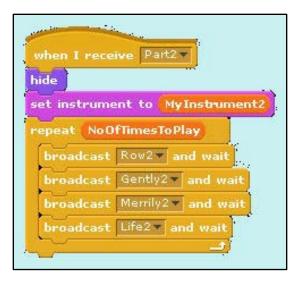

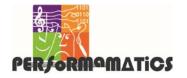

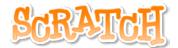

## Progressive Music Examples No. 7: Playing a Round with Two Instruments (cont'd)

# (7e) Instrument2 ("Instru2") Script

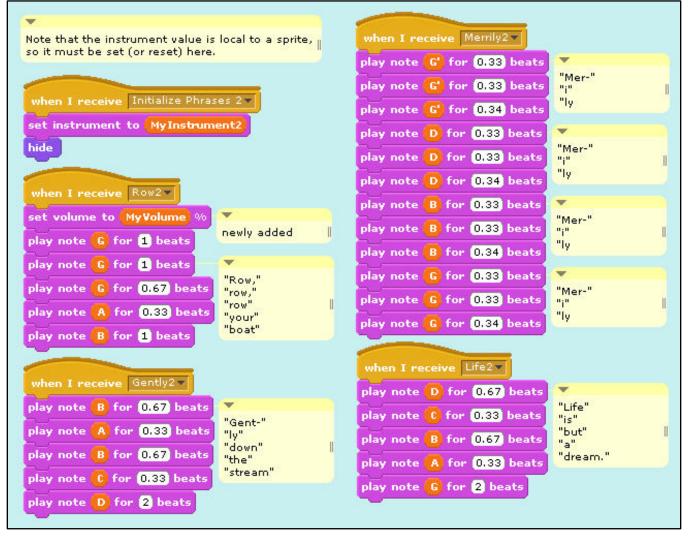

#### end of Example 7

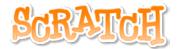

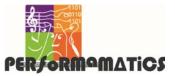

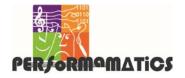

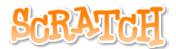

### Progressive Music Examples No. 8: Storing Notes and Rhythms in Lists

#### **Output Window**

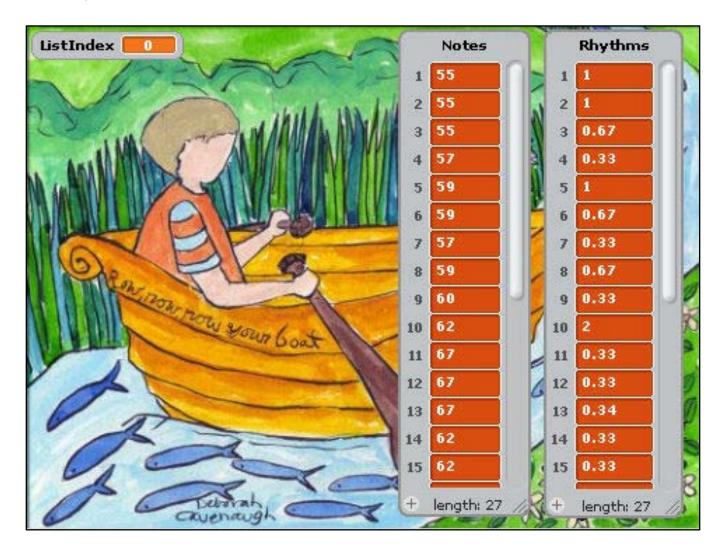

continued on next page

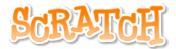

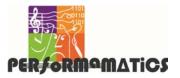

## Progressive Music Examples No. 8: Storing Notes and Rhythms in Lists (cont'd)

### Single Script

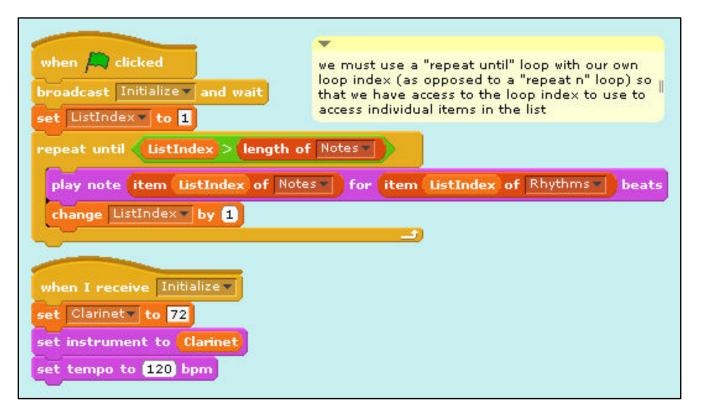

end of Example 8

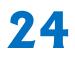

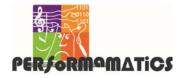

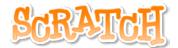

#### **Progressive Music Examples** No. 9: Playing a Round Using Lists Three Scripts (9a) Main Script we must use "repeat until" loops with our own loop indexes (as opposed to "repeat n" loops) so that we have access to the loop indexes to use in the if piece and to access individual list items when 🛤 clicked broadcast Initialize and wait set instrument to Clarinet setting the instrument here affects only this sprite set PlayCounter to 1 repeat until 🍕 PlayCounter 🚬 NoOfTimesToPlay 🛽 set ListIndex to 1 ListIndex > length of Notes\* repeat until 📢 PlayCounter = 1 and ListIndex = 6 trigger part 2 when these conditions become true broadcast Play Part 2 play note item ListIndex of Notes for item ListIndex of Rhythms\* beats change ListIndex by 1 change PlayCounter by 1

#### continued on next page

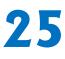

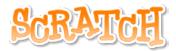

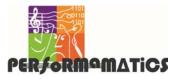

#### **Progressive Music Examples**

# No. 9: Playing a Round Using Lists (cont'd)

# (9b) Initialization ("Init") Script

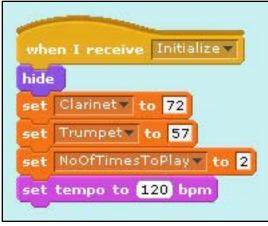

## (9c) Part2 Script

| when I receive Play Part 2 V                |                                                                            |
|---------------------------------------------|----------------------------------------------------------------------------|
| hide                                        |                                                                            |
| set instrument to Trumpet                   |                                                                            |
| repeat NoOfTimesToPlay                      |                                                                            |
| set ListIndex2* to 1                        | -                                                                          |
| repeat until ListIndex2 > length of Notes > | note the use of ListIndex2 for this<br>loop instead of ListIndex as before |
| play note item ListIndex2 of Notes for item | ListIndex2 of Rhythms beats                                                |
| change ListIndex2 by 1                      | 20                                                                         |
|                                             |                                                                            |

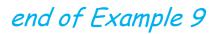

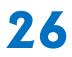

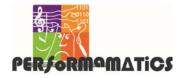

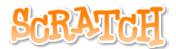

#### Progressive Music Examples

# No. 10: Synchronizing Play from Lists

#### Four Scripts

### (10a) Main Script

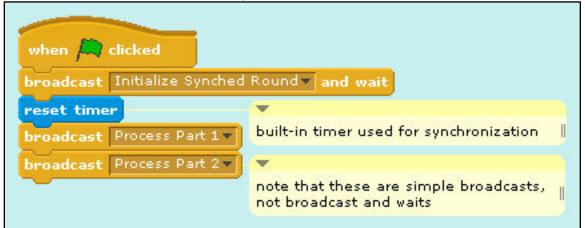

# (10b) Initialization ("Init") Script

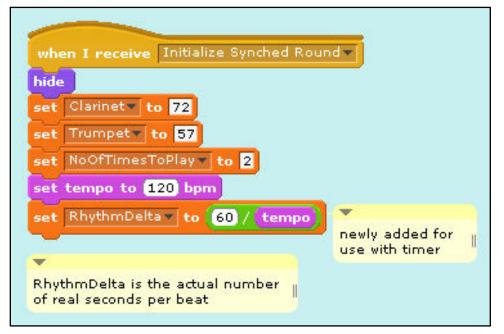

continued on next page

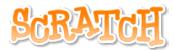

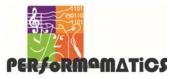

# Progressive Music Examples No. 10: Synchronizing Play from Lists (cont'd)

# (10c) Part 1 Script

| when I receive Process Part 1                             |                                                                         |
|-----------------------------------------------------------|-------------------------------------------------------------------------|
| hide                                                      |                                                                         |
| set instrument to Clarinet                                |                                                                         |
| set TriggerNextNote 🔹 to 🚺 💌                              |                                                                         |
| set RepeatCounter to 1 no delay begin immediately         |                                                                         |
| repeat until RepeatCounter 2                              |                                                                         |
| set ListIndex to 1                                        |                                                                         |
| repeat until ListIndex > length of Rhythms                |                                                                         |
| change TriggerNextNote by RhythmDelta * item              | listIndex of Rhythms                                                    |
| broadcast Play Single Note Part 1                         |                                                                         |
| wait until <b>timer</b> = TriggerNextNote or <b>timer</b> | TriggerNextNote                                                         |
| change ListIndex by 1                                     | *                                                                       |
|                                                           | Order is critical here!                                                 |
|                                                           | The wait until piece must<br>immediately follow the<br>broadcast piece. |
| when I receive Play Single Note Part 1                    |                                                                         |
| play note item ListIndex of Notes for item ListInd        | ex of Rhythms beats                                                     |

#### continued on next page

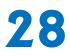

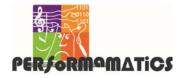

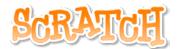

# Progressive Music Examples No. 10: Synchronizing Play from Lists (cont'd)

# (10d) Part 2 Script

| when I receive Process Part 2                       |                                                                         |
|-----------------------------------------------------|-------------------------------------------------------------------------|
| ide                                                 |                                                                         |
| et instrument to Trumpet                            |                                                                         |
| et TriggerNextNote2 to 4 RhythmDelta                | ats I                                                                   |
| vait until timer = TriggerNextNote2 or timer > Trig | jgerNextNote2                                                           |
| et RepeatCounter2 to 1                              |                                                                         |
| epeat until RepeatCounter2 > 2                      |                                                                         |
| set ListIndex2 to 1                                 |                                                                         |
| repeat until ListIndex2 > length of Rhythms -       |                                                                         |
| change TriggerNextNote2 by RhythmDelta * item Lis   | tIndex2 of Rhythms                                                      |
| broadcast Play Single Note Part 2                   |                                                                         |
| wait until (timer = TriggerNextNote2) or (timer)>   | TriggerNextNote2                                                        |
| change ListIndex2 by 1                              | *                                                                       |
|                                                     | Order is critical here!                                                 |
| change RepeatCounter2 by 1                          | The wait until piece must<br>immediately follow the<br>broadcast piece. |
|                                                     |                                                                         |
| when I receive Play Single Note Part 2              |                                                                         |

#### end of Example 10

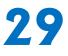

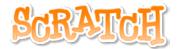

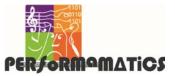

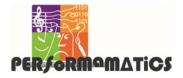

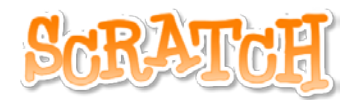

#### Progressive Music Examples Ideas for Extending the Examples

### 1. Use a variable to set the tempo.

- Add a slider to the variable so that you can change the tempo in real time.
- Find all the places you need to use the variable to reset the tempo when you change it in real time.
- Which version of playing the round best stays synchronized when you change the tempo?

#### 2. Transpose the melody to another key.

- Create a variable to hold a pitch offset.
- Find all the places you need to use that variable to play the melody in the new key.

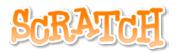

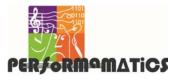

Progressive Music Examples

Ideas for Extending the Examples (cont'd)

- 3. Increase the number of times that the round repeats.
  - Do the parts stay in synch?
- 4. Increase the number of parts that play simultaneously. (Be sure to set Turbo Speed before you try this!)
  - When should each part "come in"?
  - How much should the first beat of each part be offset?
- 5. Play the melody backwards.
  - Can you play multiple parts backwards, too?

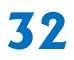

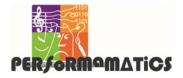

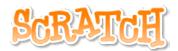

#### Progressive Music Examples Ideas for Extending the Examples (cont'd)

- 6. Make a round using the G-major scale.
  - Put the note values for a G-major scale into a list. See page 10 for code that initializes and plays a G-major scale, but remember that you must use the integer values, not the variable names, to play notes from a list.
  - Start Part 2 when Part 1 plays its third note (B, MIDI note #59).
  - Add Part 3, starting when Part 1 plays its fifth not (D, #62).

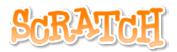

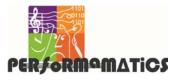

#### Progressive Music Examples

Ideas for Extending the Examples (cont'd)

- 7. Play random notes in the G-major scale.
  - Start with the list created for the previous exercise.
  - Use the "pick random" piece in the Operators group to pick a random note from the list.
  - Play each note for 0.25, 0.50, 0.75, or
     1.00 beats, also selected randomly.
  - Does the result sound musical?

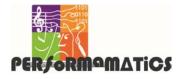

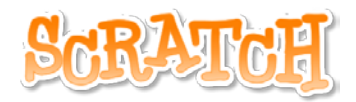

#### Progressive Music Examples Ideas for Extending the Examples (cont'd)

- 8. Create a program that can play any <u>major</u> scale given any starting note.
  - Store the starting note in a variable.
  - For a major scale, the number of halftones between each note is:

2, 2, 1, 2, 2, 2, 1

- Another way to think about this is:
   Do + 2 → Re + 2 → Mi + 1 → Fa + 2 →
   Sol + 2 → La + 2 → Ti + 1 → Do
- Create a list containing the changes between the notes, and then use a loop to process the list and play the scale.

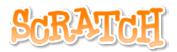

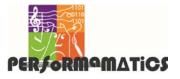

#### Progressive Music Examples

Ideas for Extending the Examples (cont'd)

- 9. Create a program that can play any <u>harmonic minor</u> scale given any starting note.
  - For a harmonic minor scale, the number of half-tones between each note is:

2, 1, 2, 2, 1, 3, 1

 Create a new list containing these changes, but use the same loop that you created for the previous exercise to play this scale.

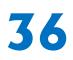

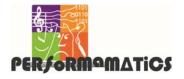

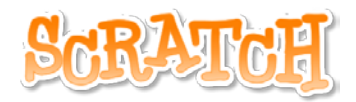

#### Progressive Music Examples

# Ideas for Extending the Examples (cont'd)

- 10. Create a program to play a major chord.
  - A major chord is the 1st, 3rd, and 5th notes of the scale, usually complemented by the octave above the 1st note. Thus, a G-major scale has notes G (#55), B (#59), D (#62), and G' (#67).
  - Another way to think about this is to compute the half-tone difference from the starting note: 0, 4, 7, 12.
  - Set a starting note and then use a "broadcast" to play the four notes simultaneously.